## **eMerge performance scripting**

Version 1.33 – 24th August 2010

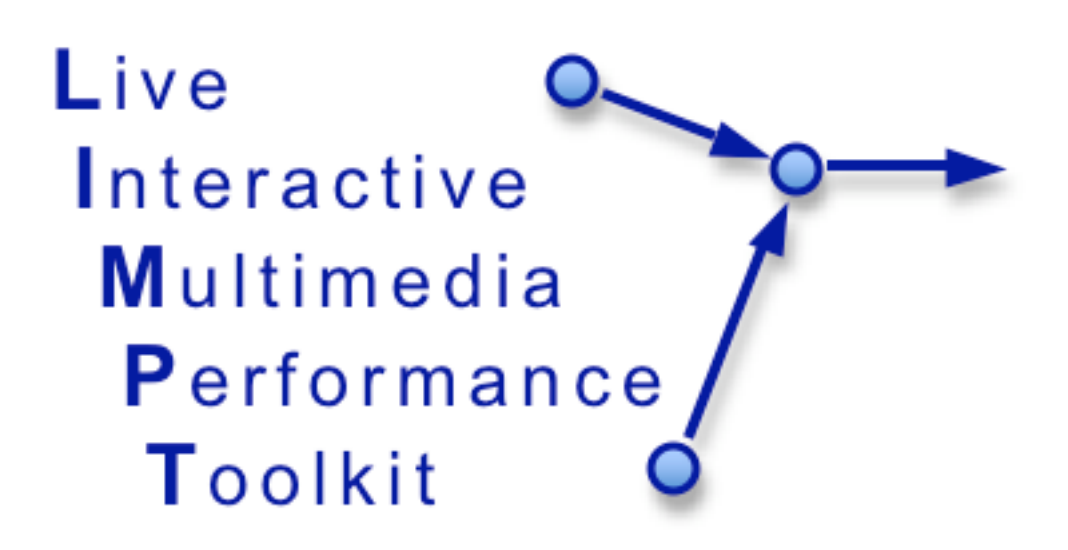

Ian Willcock

ian@willcock.org

# **Contents**

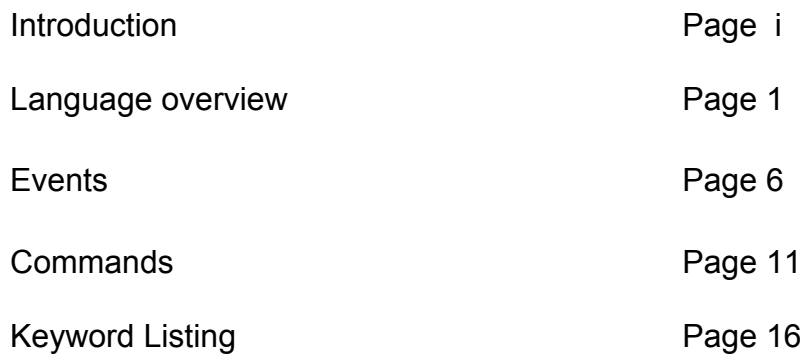

# **Introduction**

The eMerge system is a networked system that tracks performance events in real-time and is then able to issue commands to performers based upon a ruleset which has been created before the performance.

The eMerge scripting language, which controls the decision making and cueissuing process, is based on simple text-based definitions of rules, events and commands. These are written by the user(s) in everyday language, and are then interpreted by the system. When you enter a rule or a command, the system checks that what you have entered contains the information it needs. It then either stores the information if it part of performance preparation, or it carries out the requested action(s) if it is a command for immediate execution.

# **Language Overview**

## **The eMerge system**

The eMerge system connects live performers and other system-level sensors to a central server. The system has two main modes – a pre-performance, preparation state and an active, performance state.

In the preparation state, the system configuration is defined and checked and the rule structures that will determine how the performance will unfold are entered and edited. In performance, the server stores information about what is happening and continually compares what has happened against a stored set of circumstantial directives – e.g. if such and such an event occurs, carry out this action.

## **Scripting language syntax**

The basic structure of the eMerge scripting language is the *Rule*. These are entered before a performance and are stored in the system. They define what the system should do during a performance when a particular set of events occur. Rules can be active or inactive – so that responses to sets of events can change as a performance progresses.

When the triggering events occur for a rule, its command(s) are executed and the triggering events are cleared from the system's memory (so that the rule does not rigger again straight away). The rule itself however remains active unless it specifically makes itself inactive through one of its commands.

The other type of input is a *Command*. When a command is entered on its own (as opposed to when it is a part of a rule – see below), the system will carry out the requested action immediately. Commands can be entered at any time while the system is in preparation mode or during a live performance.

Commands can cause a wide variety of actions to be carried out, these include causing information to be sent to one or more performers, or changes to the internal storage and operation of the emerge system itself.

## **Rules**

Rules determine how the system operates when it is running a performance. A rule has two parts: events and commands. If an event happens during a performance, the command will be issued: -

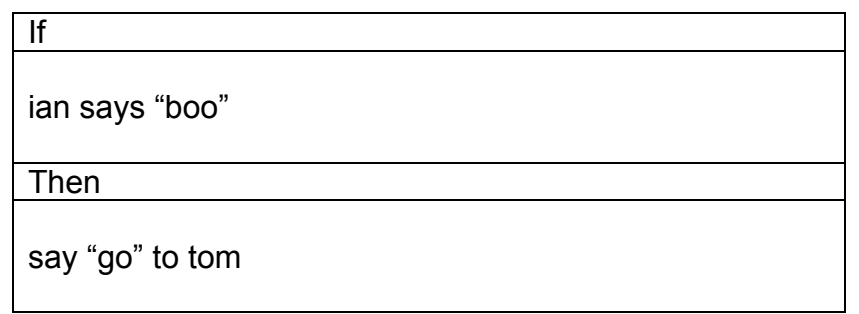

Rules can be triggered by any one of a number of events happening, and can carry out more than one command: -

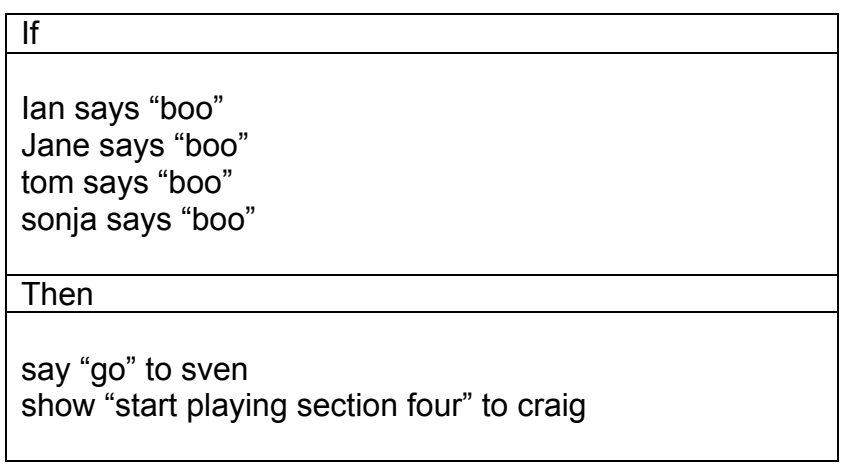

Here, if any one of the named says (types) "boo" then the commands will be issued.

The events needed to trigger a rule can be also combined using 'and': -

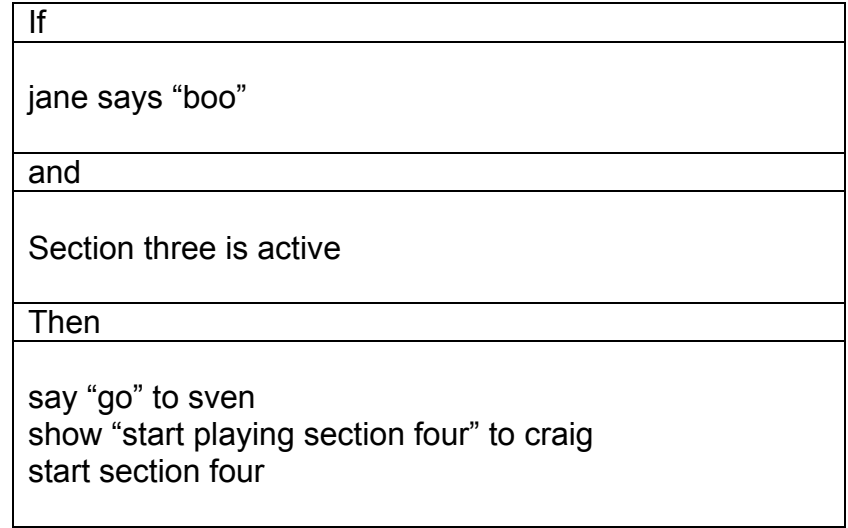

### **Events**

An event specification has three parts; a *reference* to a performer or other system object, a *description* of something they might do – their *state* - and the *test* for the event to be judged as having happened

Here are some events: -

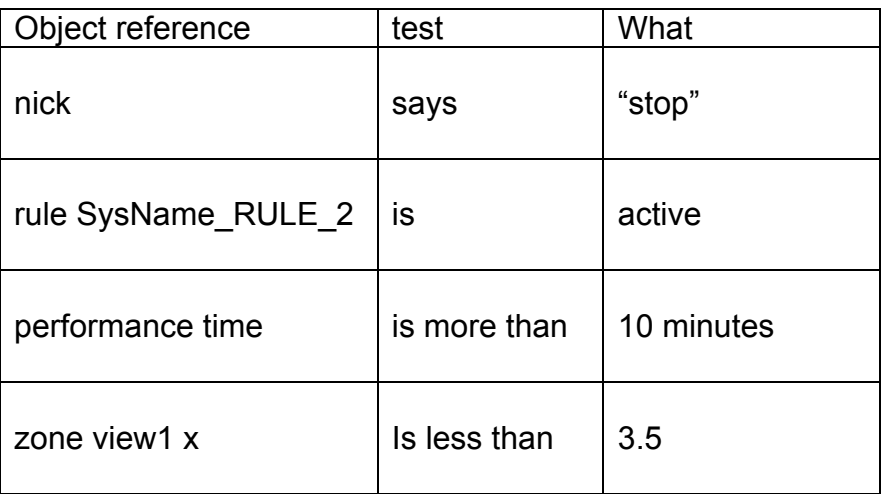

The reference part of an event must be a word or phrase that refers to something the system knows about and holds information about (see the detailed section on referring for more information).

Things the system knows about include:

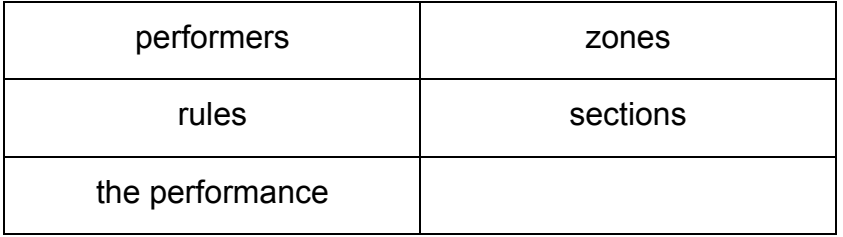

There are four tests that may be applied to judge if the event has happened. The user can use different words and symbols to specify them. Here are just some ways of writing the four tests: -

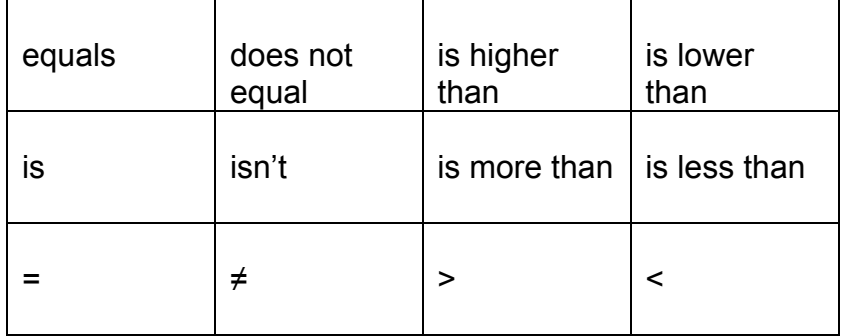

## **Commands**

Commands make the system do something. They may be triggered by events happening or they may be entered directly by a user at any time – even when the system is not running a performance.

Commands have two or three parts; an *action* to be carried out, a *reference* to a performer or other system object which is the target for that action and, where required, a *description* of what is to be done or sent to that target.

Here are some commands: -

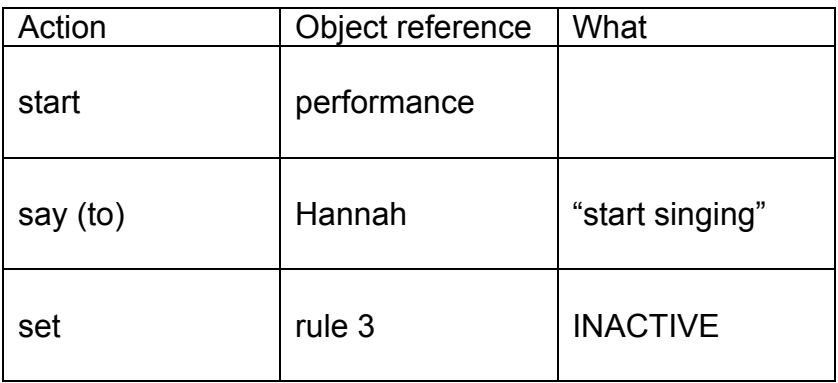

The reference part of a command must follow the same rules as for events – it must be a word or phrase that refers to something the system knows about and holds information about.

The action definitions that can be used depend partly on what the system and its components (performers, editors, sensors etc.) can do. Some of the words that will always be understood by the system are: -

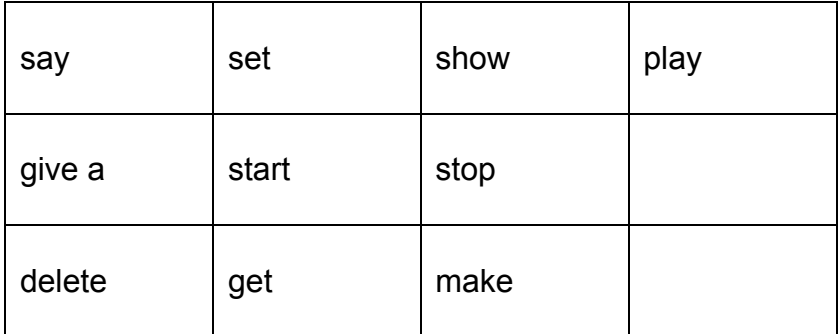

## **Referring to Things or Objects**

When a rule or command is entered into the eMerge system, the user has to provide enough information for the system to be able to identify exactly which information should be examined or sent – depending whether the reference occurs in a rule or a command.

The system works this out by examining the object reference you provide and (particularly for events) the test you specify. If a word is not one of the built-in system words, it is assumed to bee the name of an object. For rules, sections, and zones you need to specify its type: -

zone left\_space section introduction rule SysName\_RULE\_21

For performers, you just need to use the name they are logged in as: -

jane ian

Object names cannot contain spaces or punctuation marks.

### **Describing States or Values**

There are four different ways of describing what value should be tested or sent to a system component.

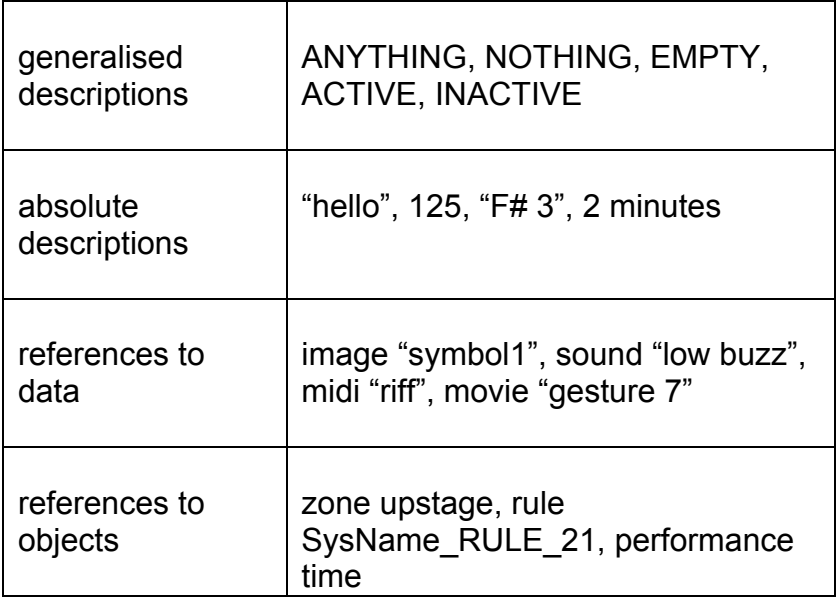

# **Events**

The eMerge system is able to keep track of, and respond to, a large number of different sorts of events. When specifying events in rules, there are often additional pieces of information about the events that can be included in rule definitions. The nature of an event is specified in rules by a combination of the choice of 'action' word and information type. Events may be associated with a particular performer – or with a system-level input device such as a pressure pad or ambient light level sensor.

## **Identifying event sources**

Performers and the system-level objects (zones, sections and rules) are identified by name.

The ANYONE and NOONE keywords are also allowed.

**Examples** 

- (if) Jane gives a mouse signal
- (if) ANYONE gives a mouse signal

System objects are referred to by name.

**Examples** 

- (if) performance time is more than 5 minutes
- (if) section coda time is 2 minutes
- (if) rule SysName\_RULE\_3 is ACTIVE
- (if) zone myZone x-position is 2.0

After the source identification, an event definition must contain information about what sort of input and what value that input might have to be considered meaningful. The types of input that are currently implemented include; *signals* (of various types), *text* and *midi*.

## **Signals**

Signal events are simple cues generated by the user or device interfacing with a client. They could include such things as mouse clicks, a key being pressed on the computer, a sudden significant change in sound level (such as a performer saying "bah") or a sensor sending a message about location etc.. Each signal is sent to the system together with information about what sort of event it is. This additional information can be used or not as a situation demands.

#### Examples

The general form, which will trigger on *any* signal event is: -

(if) Dean gives a signal

To specify the type of input, use a type keyword in front of signal: -

(if) Dean gives a mouse signal

To specify additional things, add keywords (see below for which words can be used with each input type): -

(if) Dean gives a double mouse signal

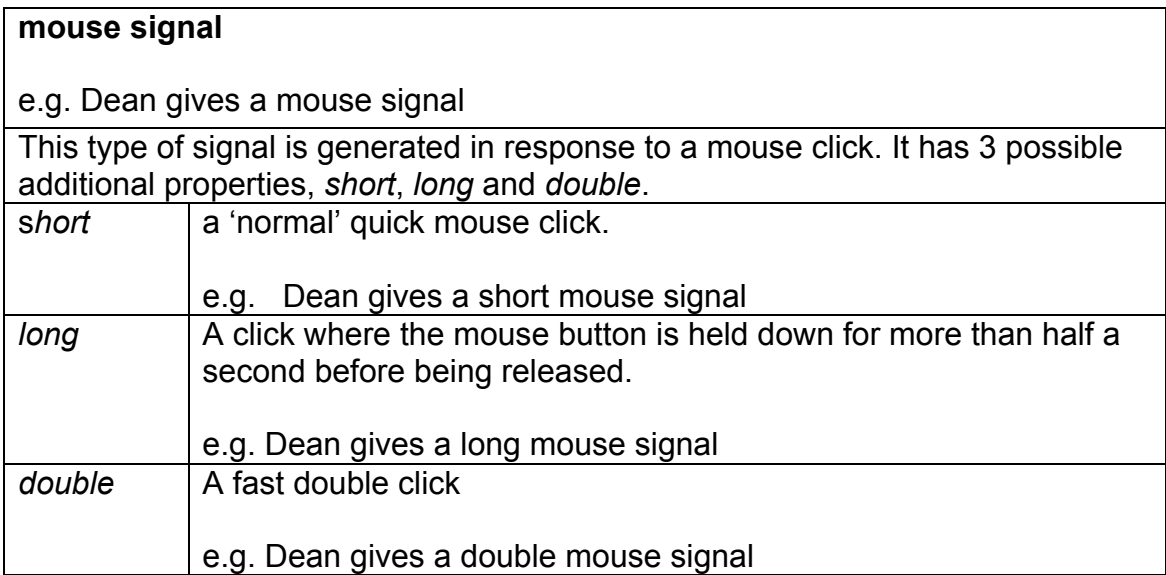

#### **sound signal**

e.g. Claire gives a sound signal

This type of signal is generated in response to a sudden sound pulse often through a performer's headset. It has 3 possible additional properties, *short*, *long* and *double*.

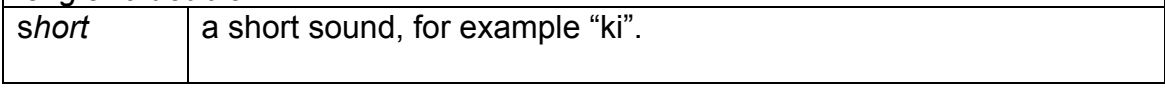

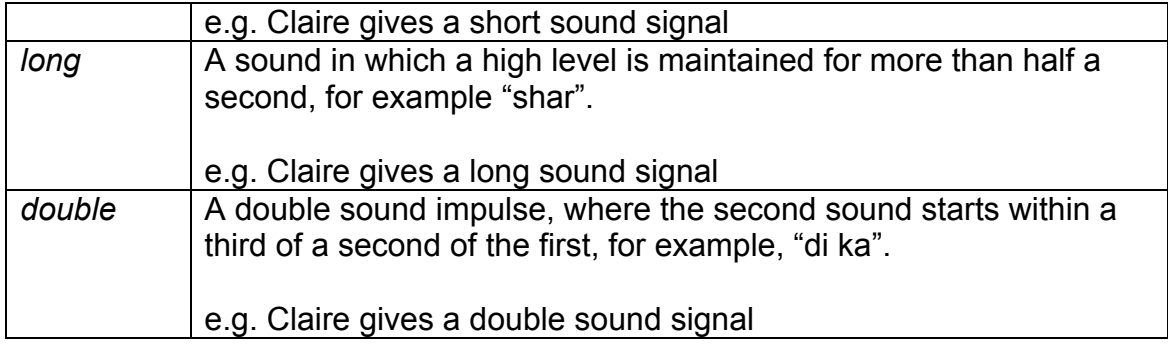

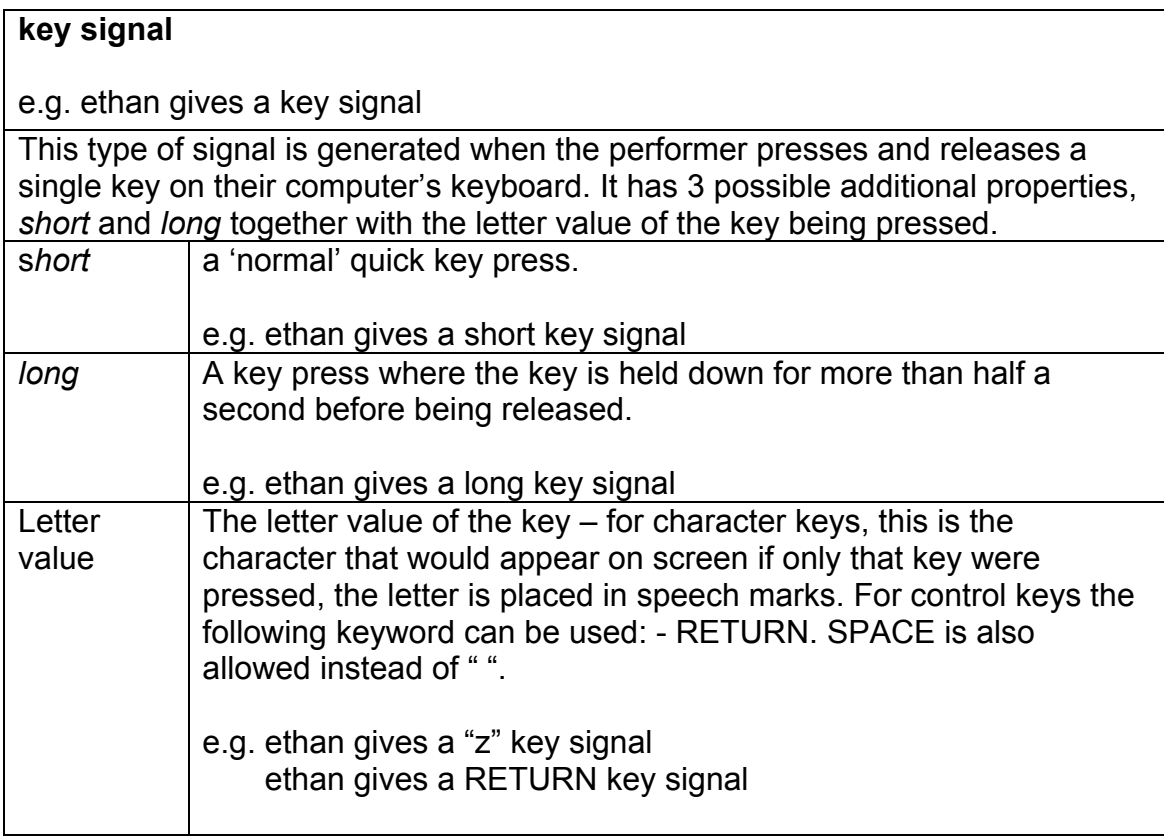

### **Text events**

Performance events involving text can, in principle, be of two types; typed or spoken (only the former is currently implemented). They are distinguished through the use of different keywords; *types* and *says*. Both types of event need the information to be matched to be specified either using a string of characters enclosed in speech marks or through a keyword. At the present time, both are synonymous in event descriptions.

Allowable keywords are; NOTHING and ANYTHING.

Examples

- (if) susan types "welcome"
- (if) ali types ANYTHING

If speech to text is implemented, the following can be used

- (if) kate says "hello"
- (if) mike says NOTHING

#### **types**

e.g. Molly types "I wandered lonely as a cloud"

This type of event gives access to text input. The event is sent when the performer presses the RETURN key.

Note that the performer client cannot support both typed text input and key and mouse signals at the same time.

### **MIDI**

Performance events involving MIDI can be collected by the performer client in 2 different ways – as individual events or completed notes. These collection settings are set in the performer client.

*Events* generates a midi signal each time certain sorts of midi events are received by the client. They are described in event specifications by the keywords *gives a*, see below for details.

*Notes* generates a separate performance event for each note that is played (i.e. one event for each noteOn-noteOff pair) and are described in event specifications using the *plays* keyword.

The following 2 collection strategies may be implemented in future versions: - *Phrases* generates a a list of notes played whenever the player pauses for more than 2 seconds and no notes are being held.

*Statements* are similar to phrases but they are generated (as a performance event which includes a list of notes played) whenever the player presses a particular key (usually the top or bottom note on a keyboard).

MIDI note events are specified using the *plays* keyword together with a short piece of text identifying the pitch to be matched. Notes are specified by letter name (in upper case) and the modifiers '#' for sharp and 'b' for flat. There should then be a space and a number indicating which octave is wanted. The whole note specification should be contained in speech marks. The keywords NOTHING and ANYTHING are allowed.

Examples

(if) sophie plays "A 4"

- (if) ian plays "F# 2"
- (if) frank plays ANYTHING

#### **plays**

e.g. rashid plays "C 4"

This type of event gives access to high level midi input. When the event is sent depends upon the performer client settings. It will be when one of the following conditions is met: -

Note - when a noteOn-noteOff pair is completed

Individual MIDI events are captured as signals

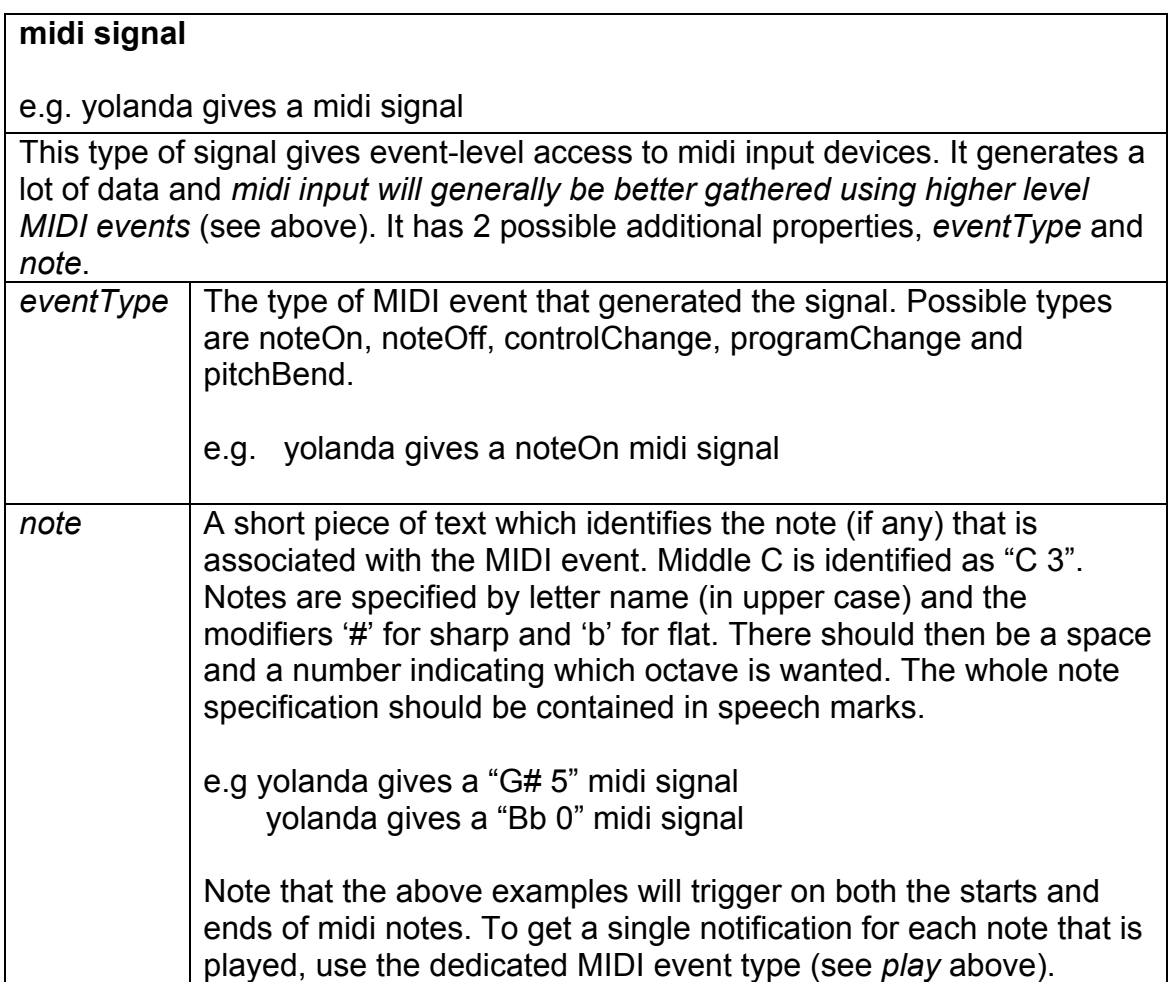

# **System events**

The system is able to generate events arising from the *performance*, time based performance divisions called *sections*, representation of physical locations called *zones* and the state of *rules*.

#### **performance**

e.g. performance is active

Performances have 2 qualities that can be used in specifying events; activity and elapsed time.

When a performance is started, it is set to active and its clock starts counting the seconds since the start performance command was issued. To create an event which is fired at a particular point in a performance, test for the number of seconds: -

performance time is 120

or minutes: -

performance time is 2 minutes

'more than' and 'less than' are also allowed: -

 performance time > 45 performance time is more than 5 minutes

 performance time < 360 performance time is less than 6 minutes

#### **zone**

e.g. zone zone1 is populated

Zones are ways that physical locations can be dynamically represented by the system. They have 2 qualities; whether they are populated or empty and a 3 dimensional position.

Zones are identified by a name:-

zone myzone

You can use sense data to update their properties (see commands section) and then make rules which fire when a zone is 'in' a particular location:-

zone myzone position is (1.5,2.0,0.0)

or when the zone is populated: -

zone myzone is populated

or when one of the zone's position co-ordinates is equal to, less than or more than a specific value: -

 zone myzone x is 5.0 zone myzone y is less than 1.3 zone myzone  $z > 10.5$ 

#### **section**

e.g. section interlude1 is active

Sections are ways that time-based divisions of the performance can be dynamically represented by the system. They have 2 qualities; whether they are active or inactive and an elapsed time.

Sections are identified by a name:-

section intro

Sections are created when a new section name is encountered by the system, but they are not started (set to active and their clock reset to 0 and started) unless the start command is used: -

start section intro

Sections are stopped by the stop command: -

stop section intro

When a section is started, its activity can be used to fire events in rules: -

(if) section intro is active

Its elapsed time, counted in seconds, can also be used in rules (until a section is started, it remains at 0):-

 $(i)$  section intro time  $> 4$  minutes

(if) section main time is less than 20

# **Commands**

Commands cause the system to do something. They can be issued by the user or triggered by a rule if its triggering circumstances arise. All commands require a target reference (e.g. performer 2, rule 7), although this is implicit in a small number of cases (see entry for 'get' below) and a data value. The particular action triggered by a command is often dependent on both the keyword used and the data type supplied.

The ordering of elements in a command usually follows one of 2 syntactical models, as far as possible following that of 'natural' English usage for each keyword. In all cases, the command keyword must be the first item.

Examples

set zone upstage to populated (keyword-target-data)

say "hello" to kevin (keyword-data-target)

Commands can be divided into 2 main categories based on the type of action they cause to happen; *cuing* and *data management* commands.

### **Cuing commands**

These cause messages or orders to be sent to performer clients, usually accompanying one or more pieces of data and requesting the client to display it to the performer in an appropriate manner.

Examples

say "hello" to daniel (speaks) play "D# 4" to daniel (plays a tone) show "start section 7" to daniel (displays text) show image score1.gif to daniel (displays image)

### **Data management commands**

These direct the system to carry out actions on its own internal data representation. This could cause a change in the system operation, for example starting and stopping performances, or they might alter the database of stored rules.

**Examples** 

start section intro

set rule 2 to INACTIVE

set zone camera1 position to (1.2,2.0,0.0)

### **Identifying targets**

Performers and rules are identified by name. If the first word of a target is not a keyword, it is assumed to be the name of a performer or rule.

The EVERYONE keyword is also allowed for cuing commands (those whose target is a 'performer').

**Examples** 

say "hello" to joseph

show image image1.jpg to EVERYONE

## **Cuing Commands**

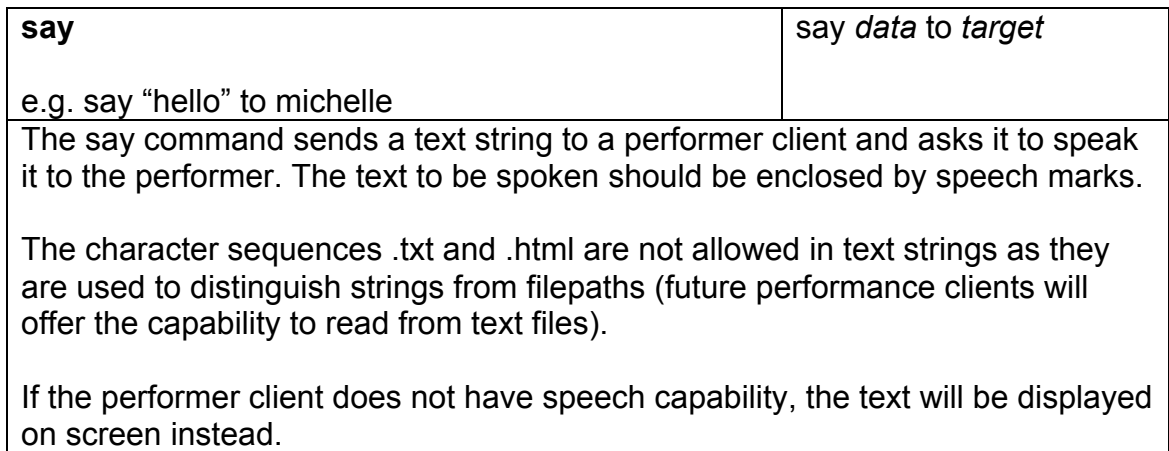

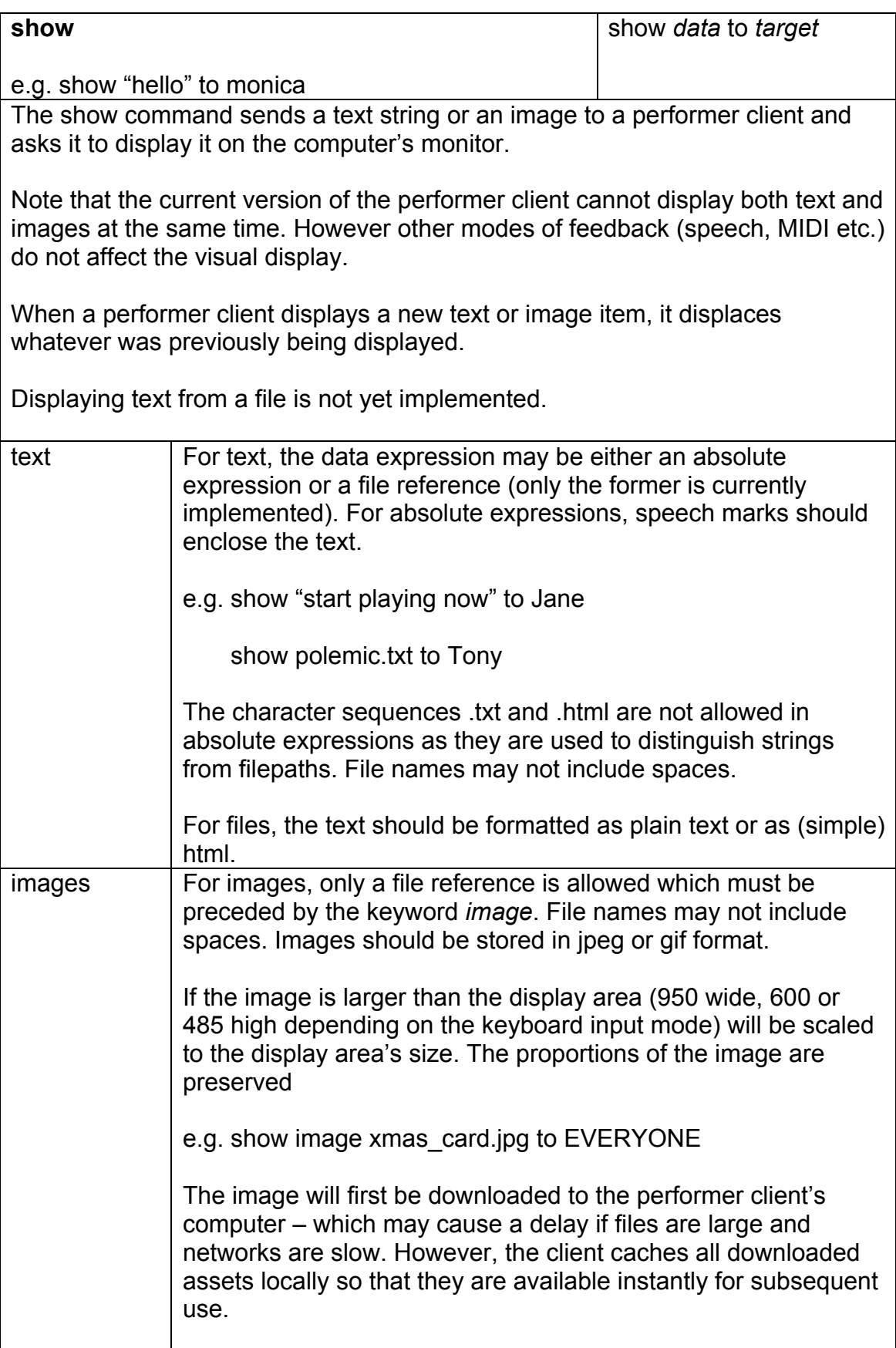

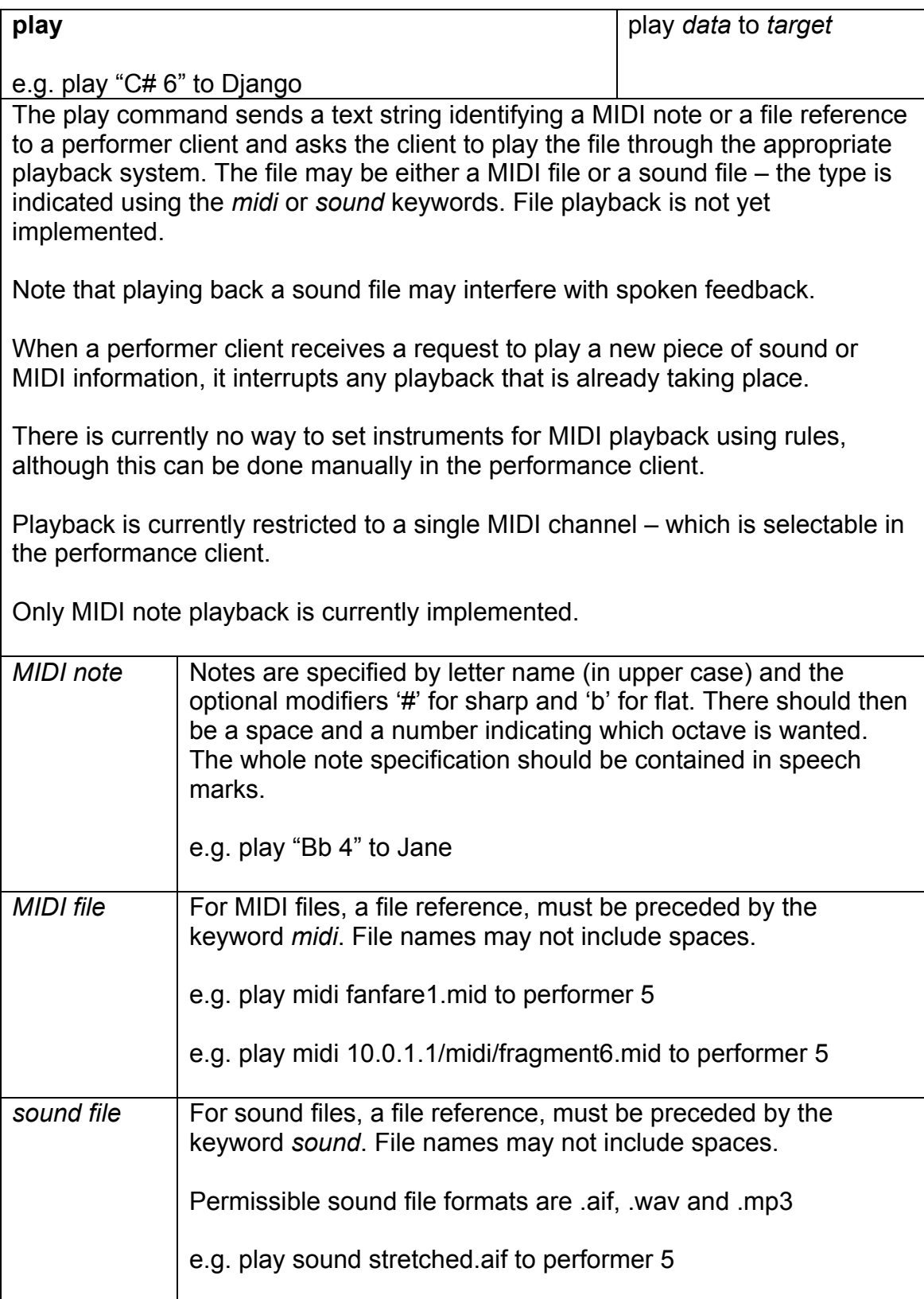

## **Data and system management commands**

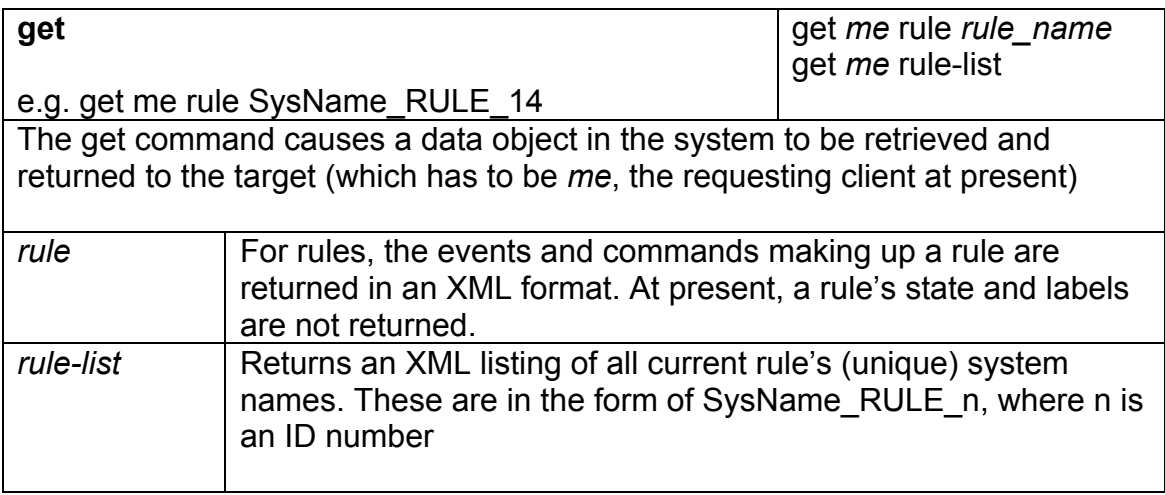

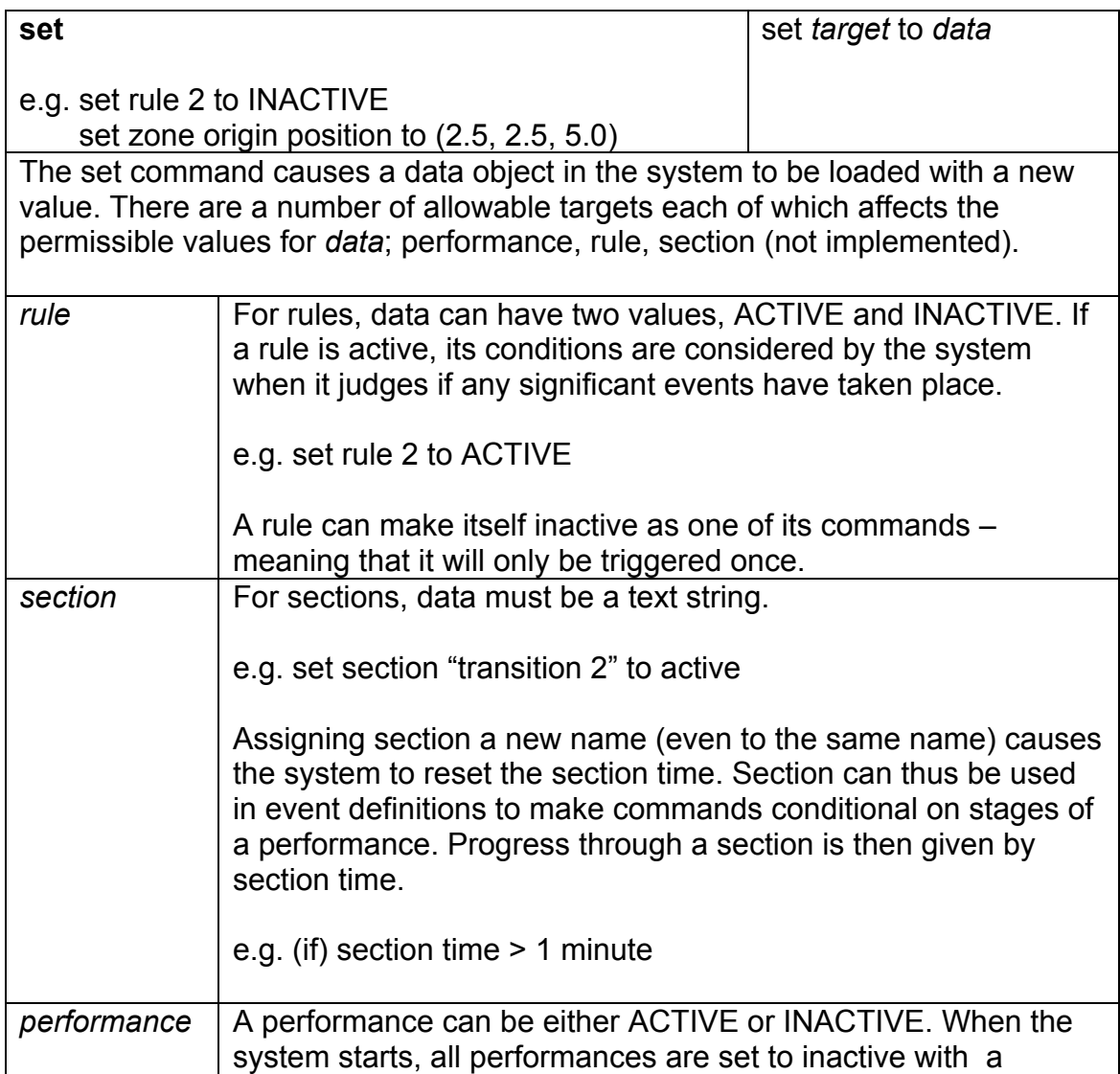

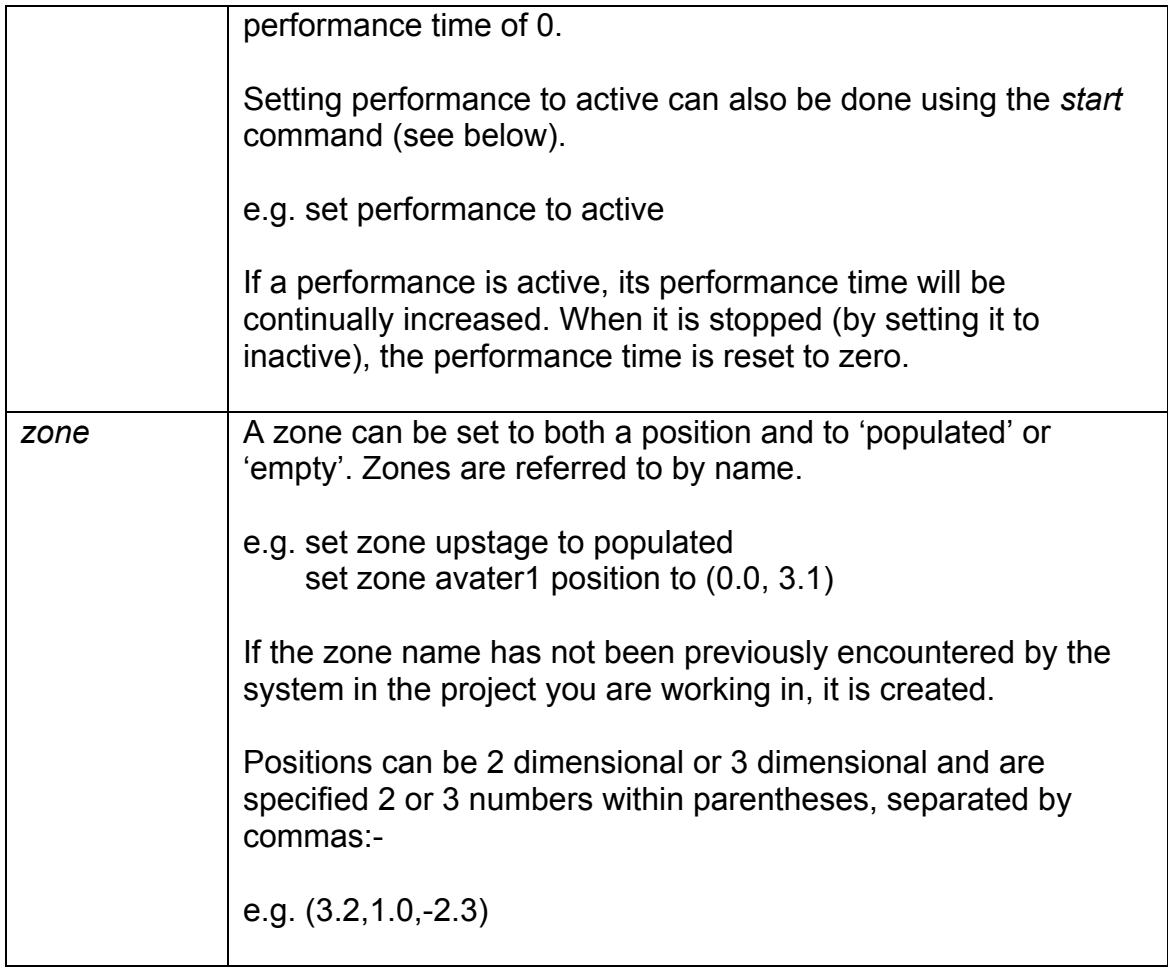

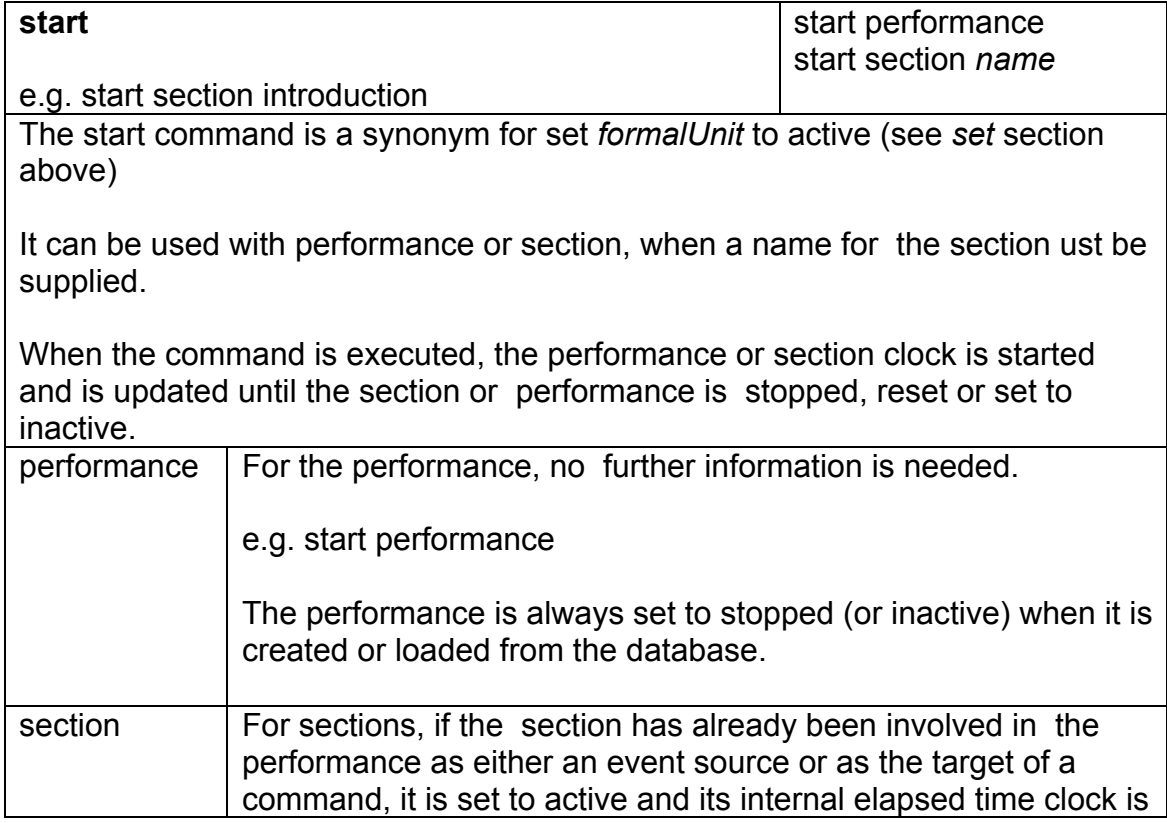

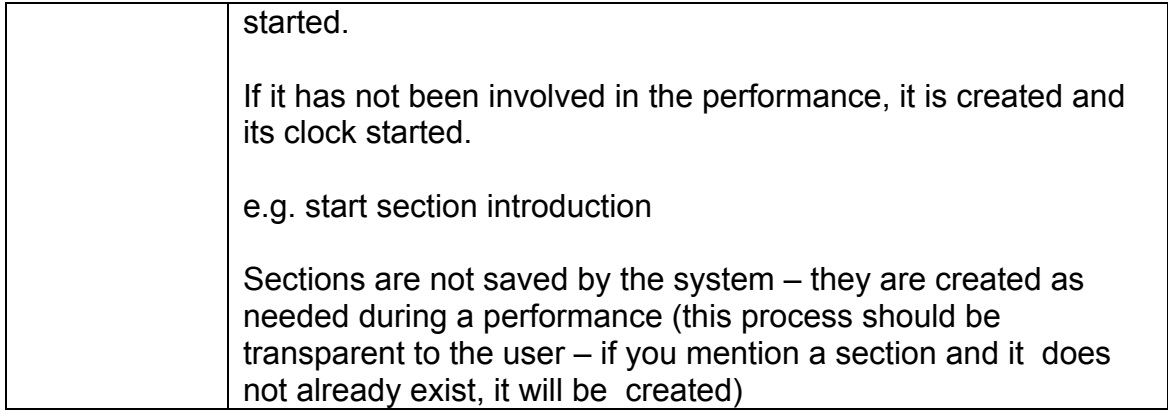

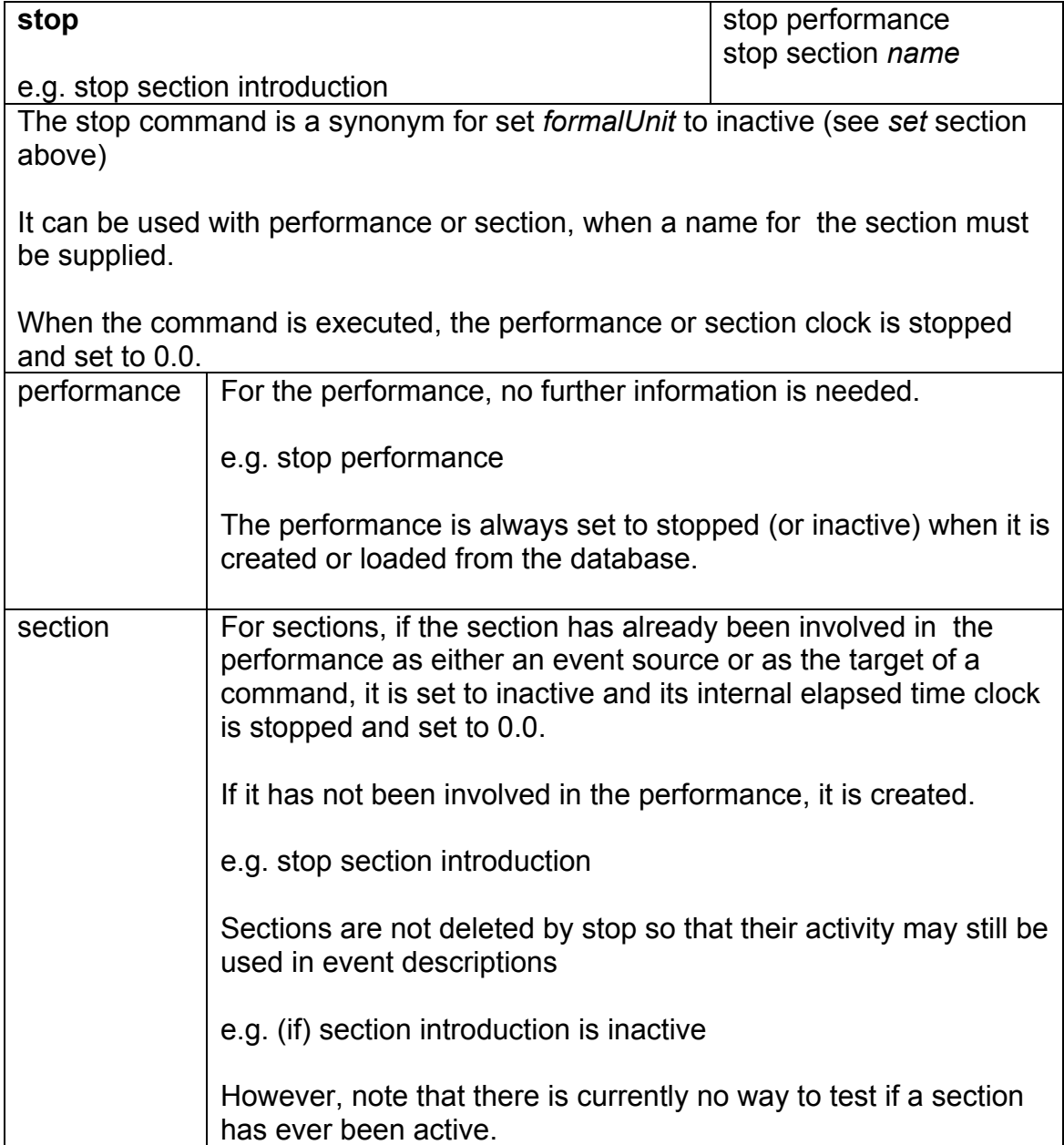

# **K e y w o r d l i s t i n g**

ACTIVE ANYONE ANYTHING controlChange delete double event EVERYONE get give a gives a image INACTIVE is is more than is less than key long make midi minutes mouse movie NOONE noteOff noteOn NOTHING osc Performer performance performance time pitchBend plays position programChange RETURN rule rule -list says seconds section section time short show signal sound SPACE time

to trigger types x x-position y y-position z z-position